## Easy BID with SmartPhone to JEN Auction!

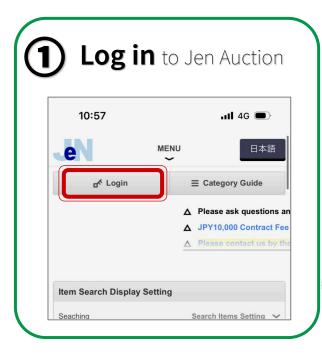

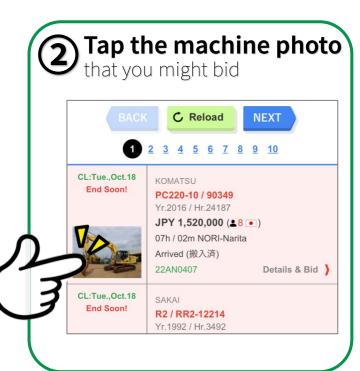

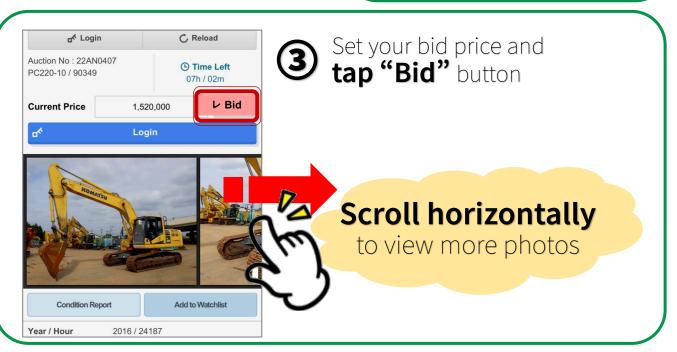

## Notes

- \*\*Use pre-installed browser. Please note that our Auction system may not operate with the installed browser.
- \* "Pages for Smart Phone" are operational on "iPhone" or device with "Android Mobile OS". On Tablet device with "Android Tablet OS", Auction Pages for PC are shown as usual.